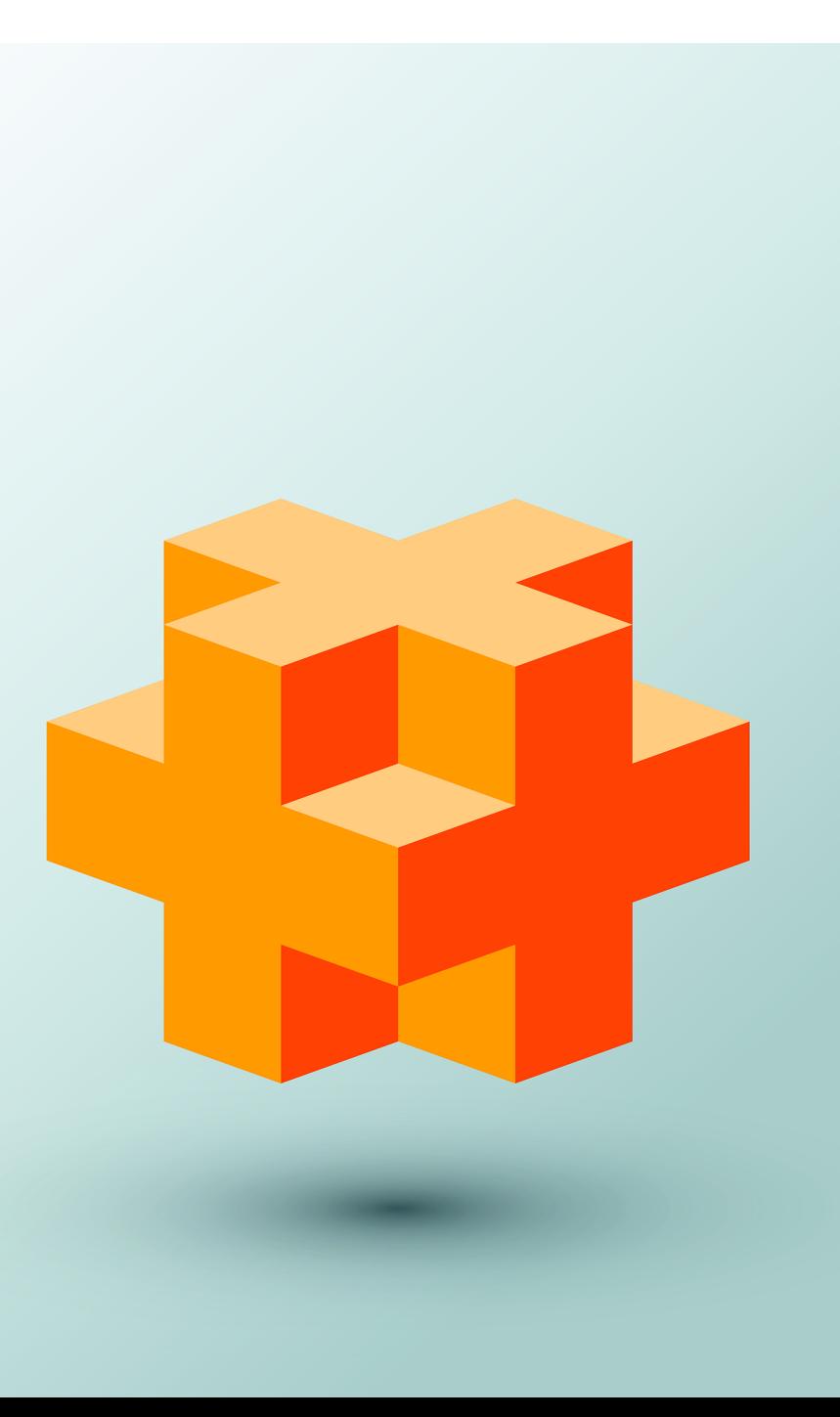

# Other Topics 23

# **Objectives**

In this chapter you'll:

- Understand storage classes and storage duration.
- Use const\_cast to temporarily treat a const object as a non-const object.
- Use mutable members in const objects.
- Use namespaces.
- Use operator keywords.
- Use class-member pointer operators .\* and ->\* .
- Use multiple inheritance.
- Understand the role of virtual base classes in multiple inheritance.
- **23.1** Introduction
- **23.3** const\_cast Operator
- **23.3** Storage Classes and Storage Duration
	- 23.3.1 Storage Duration
	- 23.3.2 Local Variables and Automatic Storage Duration
	- 23.3.3 Static Storage Duration
	- 23.3.4 mutable Class Members
	- 23.3.5 Mechanical Demonstration of a mutable Data Member

### **23.4** namespaces

- 23.4.1 Defining namespaces
- 23.4.2 Accessing namespace Members with Qualified Names
- 23.4.3 using Directives Should Not Be Placed in Headers
- 23.4.4 Aliases for namespace Names
- **23.5** Operator Keywords
- **23.6** Pointers to Class Members  $(. * and -> *)$
- **23.7** Multiple Inheritance
- **23.8** Multiple Inheritance and virtual Base Classes
- **23.9** Wrap-Up

*Self-Review Exercises | Answers to Self-Review Exercises | Exercises*

# **23.1 Introduction**

We now consider additional C++ features, including:

- Storage classes and storage duration, which determine an object's lifetime in a program.
- The const\_cast operator, which allows you to add or remove the const qualification of a variable.
- Storage classes and storage duration, which determine the period during which that identifier exists in memory.
- namespaces, which can be used to ensure that every identifier in a program has a *unique* name and can help resolve naming conflicts caused by using libraries that have the same variable, function or class names.
- *Operator keywords* that are useful for programmers who have keyboards that do not support certain characters used in operator symbols, such as  $\cdot$ ,  $\&$ ,  $\wedge$ ,  $\sim$  and  $\vert$ .
- Special operators that you can use with pointers to class members to access a data member or member function *without knowing its name* in advance.
- *Multiple inheritance*, which enables a derived class to inherit the members of *several* base classes. As part of this introduction, we discuss potential problems with multiple inheritance and how *virtual inheritance* can be used to solve them.

# **23.2 const\_cast Operator**

C++ provides the **const\_cast** operator for casting away const or volatile qualification. You declare a variable with the **volatile** qualifier when you expect the variable to be modified by hardware or other programs not known to the compiler. Declaring a variable volatile indicates that the compiler should *not optimize* the use of that variable because doing so could affect the ability of those other programs to access and modify the volatile variable.

In general, it's dangerous to use the const\_cast operator, because it allows a program to modify a variable that was declared const. There are cases in which it's desirable, or even necessary, to cast away const-ness. For example, older C and C++ libraries might provide functions that have non-const parameters and that do not modify their parameters—if you wish to pass const data to such a function, you'd need to cast away the data's const-ness; otherwise, the compiler would report errors.

Similarly, you could pass non-const data to a function that treats the data as if it were constant, then returns that data as a constant. In such cases, you might need to cast away the const-ness of the returned data, as we demonstrate in Fig. 23.1.

```
1 // Fig. 23.1: fig23_01.cpp
2 // Demonstrating const_cast.
 3 #include <iostream>
 4 #include <cstring> // contains prototypes for functions strcmp and strlen
 5 #include <cctype> // contains prototype for function toupper
 6 using namespace std;
 7
8 // returns the larger of two C strings
9 const char* maximum(const char* first, const char* second) {<br>10 return (strcmp(first, second) >= 0 ? first : second) :
       10 return (strcmp(first, second) >= 0 ? first : second);
11 } 
12
   13 int main() {
14 char s1[]{"hello"}; // modifiable array of characters
15 char s2[]{"goodbye"}; // modifiable array of characters
16
17 // const_cast required to allow the const char* returned by maximum
18 // to be assigned to the char* variable maxPtr
19 
20
21 cout << "The larger string is: " << maxPtr << endl;
22
23 for (size_t i_{0}; i < strlen(maxPtr); ++i)24 maxPtr[i] = toupper(maxPtr[i]);
25 }
26
27 cout << "The larger string capitalized is: " << maxPtr << endl;
28 } 
       char* maxPtr{const_cast<char*>(maximum(s1, s2))};
```
The larger string is: hello The larger string capitalized is: HELLO

### **Fig. 23.1** | Demonstrating operator const\_cast.

In this program, function maximum (lines 9-11) receives two C strings as const char\* parameters and returns a const char\* that points to the larger of the two strings. Function main declares the two C strings as non-const char arrays (lines 14–15); thus, these arrays are modifiable. In main, we wish to output the larger of the two C strings, then modify that C string by converting it to uppercase letters.

Function maximum's two parameters are of type const char\*, so the function's return type also must be declared as const char\*. If the return type is specified as only char\*, the compiler issues an error message indicating that the value being returned *cannot* be converted from const char\* to char\*—a dangerous conversion, because it attempts to treat data that the function believes to be const as if it were non-const data.

Even though function maximum *believes* the data to be constant, we know that the original arrays in main do *not* contain constant data. Therefore, main *should* be able to modify the contents of those arrays as necessary. Since we know these arrays *are* modifiable, we use const\_cast (line 19) to *cast away the const-ness* of the pointer returned by maximum, so we can then modify the data in the array representing the larger of the two C strings. We can then use the pointer as the name of a character array in the for statement (lines 23–25) to convert the contents of the larger string to uppercase letters. Without the const\_cast in line 19, this program will *not* compile, because you are *not* allowed to assign a pointer of type const char\* to a pointer of type char\*.

![](_page_3_Picture_3.jpeg)

### **Error-Prevention Tip 23.1**

*In general, a const\_cast should be used only when it is known in advance that the original data is not constant. Otherwise, unexpected results may occur.* 

# **23.3 Storage Classes and Storage Duration**

The programs you've seen so far use identifiers for variable names and functions. The attributes of variables include *name*, *type*, *size* and *value*. Each identifier in a program also has other attributes, including scope, **linkage** and **storage duration**.

As we discussed in Section 6.11, an identifier's *scope* is *where the identifier can be referenced* in a program. Some identifiers can be referenced throughout a program; others can be referenced from only limited portions of a program. An identifier's *linkage* determines whether it's known only in the *source file where it's declared* or *across multiple files that are compiled, then linked together*. An identifier's *storage-class specifier* helps determine its storage duration and linkage.

### *Storage Class Specifiers*

C++ provides several **storage-class specifiers** that determine a variable's storage duration: **extern**, **mutable**, **static** and thread\_local. Storage-class specifier mutable is used exclusively with classes and thread\_local is used in multithreaded applications.

### **23.3.1 Storage Duration**

An identifier's *storage duration* determines the period during which that identifier's storage *exists in memory*. Some exist briefly, some are repeatedly created and destroyed, and others exist for a program's entire execution.

The storage-class specifiers can be split into four storage durations: *automatic*, *static*, *dynamic* and *thread*. In Chapter 10, you learned that you can request additional memory in your program during the program's execution—so-called *dynamic memory allocation*. Variables allocated dynamically have *dynamic storage duration*. Chapter 24 discusses *thread storage duration*. The rest of this section focuses on automatic and static storage duration.

# **23.3.2 Local Variables and Automatic Storage Duration**

Variables with **automatic storage duration** include:

- local variables declared in functions
- function parameters

Such variables—often called *automatic variables*—are created when program execution enters the block in which they're defined, they exist while the block is active and they're destroyed when the program exits the block. An automatic variable exists only from where it's defined to the *closing brace* of the block in which the definition appears, or for the entire function body in the case of a function parameter. Local variables are of automatic storage duration by *default*.

![](_page_4_Picture_6.jpeg)

### **Performance Tip 23.1**

*Automatic storage is a means of conserving memory, because automatic storage duration variables exist in memory only when the block in which they're defined is executing.*

![](_page_4_Picture_9.jpeg)

### **Good Programming Practice 23.1**

*Declare variables as close to where they're first used as possible.*

# **23.3.3 Static Storage Duration**

Keywords extern and static declare identifiers for variables with **static storage duration** and functions. Variables with static storage duration exist in memory from the point at which the program begins execution and until the program terminates. Such a variable is *initialized once when its declaration is encountered*. For functions, the name of the function exists when the program begins execution. Even though function names and staticstorage-duration variables exist from the start of program execution, their scope determines where they can be used in the program.

### *Identifiers with Static Storage Duration*

There are two types of identifiers with *static storage duration*—external identifiers (such as global variables) and local variables declared with the storage-class specifier static. **Global variables** are created by placing variable declarations *outside* any class or function definition. Global variables retain their values throughout a program's execution. Global variables and global functions can be referenced by any function that follows their declarations or definitions in the source file.

![](_page_4_Picture_16.jpeg)

### **Software Engineering Observation 23.1**

*Declaring a variable as global rather than local allows* unintended side effects *to occur when a function that does not need access to the variable accidentally or maliciously modifies it. This is another example of the principle of least privilege—in general, except for truly global resources such as cin and cout, the use of global variables should be avoided unless there are unique performance requirements.*

![](_page_4_Picture_19.jpeg)

### **Software Engineering Observation 23.2**

*Variables used only in a particular function should be declared as local variables in that function rather than as global variables.* 

### *static Local Variables*

Local variables declared static are still known only in the function in which they're declared, but, unlike automatic variables, *static local variables retain their values when the function returns to its caller*. The next time the function is called, the static local variables contain the values they had when the function last completed execution. The following statement declares local variable count to be static and to be initialized to 1:

```
static unsigned int count{1};
```
All numeric variables of static storage duration are *initialized to zero by default*, but it's nevertheless a good practice to explicitly initialize all variables.

Storage-class specifiers extern and static have special meaning when they're applied explicitly to external identifiers such as global variables and global function names. In Appendix F, C Legacy Code Topics, we discuss using extern and static with external identifiers and multiple-source-file programs.

### **23.3.4 mutable Class Members**

In Section 23.2, we introduced the const\_cast operator, which allowed us to remove the "const-ness" of a type. A const\_cast operation can also be applied to a data member of a const object from the body of a const member function of that object's class. This enables the const member function to modify the data member, even though the object is considered to be const in the body of that function. Such an operation might be performed when most of an object's data members should be considered const, but a particular data member still needs to be modified.

As an example, consider a linked list that maintains its contents in sorted order. Searching through the linked list does not require modifications to the data of the linked list, so the search function could be a const member function of the linked-list class. However, it's conceivable that a linked-list object, in an effort to make future searches more efficient, might keep track of the location of the last successful match. If the next search operation attempts to locate an item that appears later in the list, the search could begin from the location of the last successful match, rather than from the beginning of the list. To do this, the const member function that performs the search must be able to modify the data member that keeps track of the last successful search.

If a data member such as the one described above should *always* be modifiable, C++ provides the storage-class specifier **mutable** as an alternative to const\_cast. A mutable data member is always modifiable, even in a const member function or const object. Though mutable is a storage-class specifier, it does not affect a variable's storage duration or linkage.

![](_page_5_Picture_10.jpeg)

### **Portability Tip 23.1**

*The effect of attempting to modify an object that was defined as constant, regardless of whether that modification was made possible by a const\_cast or C-style cast, varies among compilers.*

mutable and const\_cast are used in different contexts. For a const object with no mutable data members, operator const\_cast *must* be used every time a member is to be modified. This greatly reduces the chance of a member being accidentally modified because the member is not permanently modifiable. Operations involving const\_cast are

typically *hidden* in a member function's implementation. The user of a class might not be aware that a member is being modified.

![](_page_6_Picture_2.jpeg)

**Software Engineering Observation 23.3**

*mutable members are useful in classes that have "secret" implementation details that do not contribute to a client's use of an object of the class.*

### **23.3.5 Mechanical Demonstration of a mutable Data Member**

Figure 23.2 demonstrates using a mutable member. The program defines class Test-Mutable (lines 7–16), which contains a constructor, function getValue and a private data member value that's declared mutable. Lines 11–13 define function getValue as a const member function that returns a copy of value. Notice that the function increments mutable data member value in the return statement. Normally, a const member function *cannot* modify data members unless the object on which the function operates—i.e., the one to which this points—is *cast* to a non-const type via const\_cast. Because value is mutable (line 15), this const function *can* modify the data.

```
1 // Fig. 23.2: fig23_02.cpp
 2 // Demonstrating storage-class specifier mutable.
 3 #include <iostream>
 4 using namespace std;
 5
 6 // class TestMutable definition
 7 class TestMutable {
 8 public:
 9 TestMutable(int v = 0) : value{v} { }
10
11 int getValue() const {
12 return ++value; // increments value
13 } 
14 private:
15 
16 }; 
17
18 int main() {
19 const TestMutable test{99};
20
21 cout << "Initial value: " << <mark>test.getValue()</mark>;
22 cout << "\nModified value: " << test.getValue() << endl;
23 } 
       mutable int value; // mutable member
```
Initial value: 99 Modified value: 100

**Fig. 23.2** | Demonstrating a mutable data member.

Line 19 declares const TestMutable object test and initializes it to 99. Line 21 calls the const member function getValue, which adds one to value and returns its previous contents. Notice that the compiler *allows* the call to member function getValue on the object test because it's a const object and getValue is a const member function. However, getValue *modifies* variable value. Thus, when line 22 invokes getValue again, the new value (100) is output to prove that the mutable data member was indeed *modified*.

# **23.4 namespaces**

A program may include many identifiers defined in different scopes. Sometimes a variable of one scope will collide with a variable of the *same* name in a *different* scope, possibly creating a *naming conflict*. Such overlapping can occur at many levels. Identifier overlapping occurs frequently in third-party libraries that happen to use the same names for global identifiers (such as functions). This can cause compilation errors.

C++ solves this problem with **namespaces**. Each namespace defines a scope in which identifiers and variables are placed. To use a **namespace member**, either the member's name must be qualified with the namespace name and the *scope resolution operator (::)*, as in

*MyNameSpace*::*member*

or a using directive must appear *before* the name is used in the program. Typically, such using statements are placed at the beginning of the file in which members of the namespace are used. For example, placing the following using directive at the beginning of a source-code file

using namespace *MyNameSpace*;

specifies that members of namespace *MyNameSpace* can be used in the file without preceding each member with *MyNameSpace* and the scope resolution operator (::).

A using directive of the form

using std::cout;

brings *one* name into the scope where the directive appears. A using directive of the form

```
using namespace std;
```
brings *all* the names from the specified namespace (std) into the scope where the directive appears.

![](_page_7_Picture_14.jpeg)

### **Error-Prevention Tip 23.2**

*Precede a member with its namespace name and the scope resolution operator (*::*) to prevent naming conflicts.*

*Not all namespaces are guaranteed to be unique.* Two third-party vendors might inadvertently use the same identifiers for their namespace names. Figure 23.3 demonstrates the use of namespaces.

```
1 // Fig. 23.3: fig23_03.cpp
2 // Demonstrating namespaces.
```

```
3 #include <iostream>
```

```
4 using namespace std;
```
**Fig. 23.3** | Demonstrating the use of namespaces. (Part 1 of 3.)

```
5
 6 int integer1 = 98; // global variable
7
   8 // create namespace Example 
 9 namespace Example {
10 // declare two constants and one variable 
11 const double PI = 3.14159; 
12 const double E = 2.71828;<br>13 int integer1 = 8:
       int integer1 = 8;
14 
15 void printValues(); // prototype 
16 
       17 // nested namespace 
18    namespace Inner {
19 // define enumeration 
20 enum Years {FISCAL1 = 2017, FISCAL2, FISCAL3};
\begin{array}{c} 21 \\ 22 \end{array}22 } 
23
24 // create unnamed namespace<br>25 namespace {
25 namespace {
26 double doubleInUnnamed = 88.22; // declare variable
27 } 
28
29 int main() {
30 // output value doubleInUnnamed of unnamed namespace<br>31 cout << "doubleInUnnamed = " << doubleInUnnamed:
       31 cout << "doubleInUnnamed = " << doubleInUnnamed;
32
33 // output global variable
34 cout \ll "\n(qlobal) integer1 = " \ll integer1;
35
36 // output values of Example namespace
37    cout << "\nPI = " << Example::PI << "\nE = " << Example::E
38 << "\ninteger1 = " << \textsf{Example:} :integer1 << "\nFISCAL3 = "
39 << Example::Inner::FISCAL3 << endl;
40
41 
42 } 
43
44 // display variable and constant values
45 void Example::printValues() {
46 cout << "\nIn printValues:\ninteger1 = " << integer1 << "\nPI = "
47 \langle \langle PI \langle "\nE = " \langle E \langle "\ndoubleInUnnamed = "
48 << doubleInUnnamed << "\n(global) integer1 = " << ::integer1
49 << "\nFISCAL3 = " << Inner::FISCAL3 << endl;
50 } 
       Example::printValues(); // invoke printValues function
```
doubleInUnnamed = 88.22 (global) integer1 = 98 PI = 3.14159  $E = 2.71828$  $intercept = 8$ FISCAL3 = 2019

**Fig. 23.3** | Demonstrating the use of namespaces. (Part 2 of 3.)

```
In printValues:
intercept = 8PI = 3.14159
F = 2.71828doubleInUnnamed = 88.22
(global) integer1 = 98
FISCAL3 = 2019
```
**Fig. 23.3** | Demonstrating the use of namespaces. (Part 3 of 3.)

### **23.4.1 Defining namespaces**

Lines 9–22 use the keyword namespace to define namespace Example. The body of a namespace is delimited by braces ({}). The namespace Example's members consist of two constants (PI and E in lines  $11-12$ ), an int (integer1 in line 13), a function (printValues in line 15) and a **nested namespace** (Inner in lines 18–21). Notice that member integer1 has the same name as global variable integer1 (line 6). *Variables that have the same name must have different scopes*—otherwise compilation errors occur. A namespace can contain constants, data, classes, nested namespaces, functions, etc. Definitions of namespaces must occupy the *global scope* or be *nested* within other namespaces. Unlike classes, different namespace members can be defined in separate namespace blocks—each standard library header has a namespace block placing its contents in namespace std.

Lines 25–27 create an **unnamed namespace** containing the member doubleInUnnamed. Variables, classes and functions in an *unnamed namespace* are accessible only in the current **translation unit** (a .cpp file and the files it includes). However, unlike variables, classes or functions with static linkage, those in the *unnamed namespace* may be used as template arguments. The unnamed namespace has an implicit using directive, so its members appear to occupy the **global namespace**, are accessible directly and *do not have to be qualified with a namespace name*. Global variables are also part of the global namespace and are accessible in all scopes following the declaration in the file.

![](_page_9_Picture_6.jpeg)

### **Software Engineering Observation 23.4**

*Each separate translation unit has its own unique unnamed namespace; i.e., the unnamed namespace replaces the static linkage specifier.*

### **23.4.2 Accessing namespace Members with Qualified Names**

Line 31 outputs the value of variable doubleInUnnamed, which is directly accessible as part of the *unnamed namespace*. Line 34 outputs the value of global variable integer1. For both of these variables, the compiler first attempts to locate a *local* declaration of the variables in main. Since there are no local declarations, the compiler assumes those variables are in the global namespace.

Lines 37–39 output the values of PI, E, integer1 and FISCAL3 from namespace Example. Notice that each must be *qualified* with Example:: because the program does not provide any using directive or declarations indicating that it will use members of namespace Example. In addition, member integer1 must be qualified, because a global variable has the same name. Otherwise, the global variable's value is output. FISCAL3 is a member of nested namespace Inner, so it must be *qualified* with Example::Inner::.

Function printValues (defined in lines 45–50) is a member of Example, so it can access other members of the Example namespace directly *without using a namespace qualifier*. Line 46–49 output integer1, PI, E, doubleInUnnamed, global variable integer1 and FISCAL3. Notice that PI and E are *not qualified* with Example. Variable doubleInUnnamed is still *accessible*, because it's in the *unnamed namespace* and the variable name does *not conflict* with any other members of namespace Example. The global version of integer1 must be *qualified* with the scope resolution operator (::), because its name *conflicts* with a member of namespace Example. Also, FISCAL3 must be *qualified* with Inner::. When accessing members of a *nested* namespace, the members must be qualified with the namespace name (unless the member is being used inside the nested namespace).

![](_page_10_Picture_2.jpeg)

**Common Programming Error 23.1** *Placing main in a namespace is a compilation error.* 

# **23.4.3 using Directives Should Not Be Placed in Headers**

namespaces are particularly useful in large-scale applications that use many class libraries. In such cases, there's a higher likelihood of naming conflicts. For such projects, there should *never* be a using directive in a header—this brings the corresponding names into any file that includes the header. This could result in name collisions and subtle, hard-to-find errors. Instead, use only fully qualified names in headers (for example, std::cout or std::string).

### **23.4.4 Aliases for namespace Names**

namespaces can be *aliased*. This might be useful when dealing with long namespace identifiers or nested namespaces. For example, assuming we have the namespace identifier CPlusPlusHowToProgram, the statement

```
namespace CPPHTP = CPlusPlusHowToProgram;
```
creates the shorter **namespace alias** CPPHTP for CPlusPlusHowToProgram. Similarly, you could define the an alias for the nested namespace Inner in Fig. 23.3 as follows:

```
namespace Innermost = Example::Inner;
```
# **23.5 Operator Keywords**

The C++ standard provides **operator keywords** (Fig. 23.4) that can be used in place of several C++ operators. You can use operator keywords if you have keyboards that do not support certain characters such as  $\cdot$ , &,  $\wedge$ ,  $\sim$ ,  $\vert$ , etc.

![](_page_10_Picture_271.jpeg)

**Fig. 23.4** | Operator keyword alternatives to operator symbols. (Part 1 of 2.)

![](_page_11_Picture_294.jpeg)

**Fig. 23.4** | Operator keyword alternatives to operator symbols. (Part 2 of 2.)

Figure 23.5 demonstrates the operator keywords. Microsoft Visual C++ requires the header <ciso646> (line 4) to use the operator keywords. In GNU C++ and LLVM, the operator keywords are always defined and this header is not required.

```
1 // Fig. 23.5: fig23_05.cpp
 2 // Demonstrating operator keywords.
 3 #include <iostream>
 4
#include <ciso646> // enables operator keywords in Microsoft Visual C++
 5 using namespace std;
 6
 7 int main() {
8 bool a{true};
 9 bool b{false};
10 int c{2};
11 int d{3};
12
13 // sticky setting that causes bool values to display as true or false
14 cout << boolalpha; 
15
16 cout \ll "a = "\ll a \ll "; b = "\ll b17 \langle \langle \cdot \rangle "; C = \rangle " \langle \langle C \rangle c \langle \langle C \rangle "; d = \rangle " \langle \langle C \rangle d;
18
19 cout << "\n\nLogical operator keywords:";
20 cout \ll "\n a and a: " \ll <mark>(a and a) ;</mark>
21 cout \ll "\n a and b: " \ll (a and b);
22 cout << "\n a or a: " << <mark>(a or a) ;</mark>
23 cout \lt\lt "\n a or b: " \lt\lt <mark>(a or b)</mark> ;
24 cout << "\n not a: " << ;
25 cout \lt\lt "\n not b: " \lt\lt <mark>(not b) ;</mark>
26 cout << "\na not_eq b: " << <mark>(a not_eq b) ;</mark>
                                       (not a)
                                       (not b)
```
**Fig. 23.5** The monstrating operator keywords. (Part 1 of 2.)

```
27
28 cout << "\n\nBitwise operator keywords:";
29 cout << "\nc bitand d: " << ;
(c bitand d)
30 cout << "\n c bitor d: " << <mark>(c bitor d) ;</mark>
31 cout \ll "\n c xor d: " \ll <mark>(c xor d) ;</mark>
32 cout << "\n compl c: " << <mark>(compl c) ;</mark>
33 cout << "\nc and_eq d: " << <mark>(c and_eq d) ;</mark>
34 cout << "\n c or_eq d: " << <mark>(c or_eq d) ;</mark>
35 cout \lt\lt "\nc xor_eq d: "\lt\lt (c xor_eq d) \lt\lt endl;
36 } 
a = true; b = false; c = 2; d = 3Logical operator keywords:
    a and a: true
    a and b: false
     a or a: true
     a or b: true
      not a: false
      not b: true
a not_eq b: true
Bitwise operator keywords:
c bitand d: 2
  c bitor d: 3
    c xor d: 1
    compl c: -3
c and_eq d: 2
  c or_eq d: 3
c xor_eq d: 0
```
**Fig. 23.5** | Demonstrating operator keywords. (Part 2 of 2.)

The program declares and initializes two bool variables and two integer variables (lines 8–11). Logical operations (lines 20–26) are performed with bool variables a and b using the various logical operator keywords. Bitwise operations (lines 29–35) are performed with the int variables c and d using the various bitwise operator keywords. The result of each operation is output.

# **23.6 Pointers to Class Members (.\* and ->\*)**

C++ provides the **.\*** and **->\*** operators for accessing class members via pointers. This is a rarely used capability, primarily for advanced C++ programmers. We provide only a mechanical example of using pointers to class members here. Figure 23.6 demonstrates the pointer-to-class-member operators.

```
1 // Fig. 23.6: fig23_06.cpp
2 // Demonstrating operators .* and ->*.
3 #include <iostream>
4 using namespace std;
5
```

```
6 // class Test definition
 7 class Test {
 8 public:
       9 void func() {
10 cout \ll "In func\ln";
11 } 
12
13 int value; // public data member<br>14 :
    14 }; 
15
16 void arrowStar(Test*); // prototype
17 void dotStar(Test*); // prototype
18
19 int main() {
        Test test;
21 test.value = 8; // assign value 8
22 arrowStar(&test); // pass address to arrowStar<br>23 dotStar(&test): // pass address to dotStar
        23 dotStar(&test); // pass address to dotStar
24 } 
25
    26 // access member function of Test object using ->*
27 void arrowStar(Test* testPtr) {
28 
29 
30 } 
31
   32 // access members of Test object data member using .*
33 void dotStar(Test* testPtr2) {
34 
35 
36 } 
        void (Test::*memberPtr)() = &Test::func; // declare function pointer
        (testPtr->*memberPtr)(); // invoke function indirectly 
        int Test::*vPtr = &Test::value; // declare pointer
        cout << (*testPtr2).*vPtr << endl; // access value
```
In test function 8

**Fig. 23.6** Demonstrating operatprs  $\cdot$  and  $\rightarrow$   $\cdot$ . (Part 2 of 2.)

The program declares class Test (lines  $7-14$ ), which provides public member function test and public data member value. Lines 16–17 provide prototypes for the functions arrowStar (defined in lines 27–30) and dotStar (defined in lines 33–36), which demonstrate the ->\* and .\* operators, respectively. Line 30 creates object test, and line 21 assigns 8 to its data member value. Lines 22–23 call functions arrowStar and dotStar with the address of the object test.

Line 28 in function arrowStar declares and initializes variable memberPtr as a *pointer to a member function*. In this declaration, Test::\* indicates that the variable memberPtr is a *pointer to a member* of class Test. To declare a *pointer to a function*, enclose the pointer name preceded by \* in parentheses, as in (Test::\*memberPtr). A *pointer to a function* must specify, as part of its type, both the *return type* of the *function it points to* and the *parameter list* of that function. The function's *return type* appears to the left of the left parenthesis and the *parameter list* appears in a separate set of parentheses to the right of the pointer declaration. In this case, the function has a void return type and no parameters.

The pointer memberPtr is initialized with the address of class Test's member function named test. The header of the function must match the *function pointer's declaration* i.e., function test must have a void return type and no parameters. Notice that the right side of the assignment uses the *address operator (&)* to get the address of the member function test. Also, notice that *neither the left side nor the right side of the assignment in line 32 refers to a specific object of class Test*. Only the class name is used with the scope resolution operator (::). Line 29 invokes the member function stored in memberPtr (i.e., test), using the  $\rightarrow$   $\rightarrow$  operator. Because memberPtr is a pointer to a member of a class, the  $\rightarrow$   $\rightarrow$ operator must be used rather than the -> operator to invoke the function.

Line 34 declares and initializes vPtr as a pointer to an int data member of class Test. The right side of the assignment specifies the address of the data member value. Line 35 dereferences the pointer testPtr2, then uses the .\* operator to access the member to which vPtr points. *The client code can create pointers to class members for only those class members that are accessible to the client code.* In this example, both member function test and data member value are publicly accessible.

![](_page_14_Picture_3.jpeg)

### **Common Programming Error 23.2**

*Declaring a member-function pointer without enclosing the pointer name in parentheses is a syntax error.* 

![](_page_14_Picture_6.jpeg)

### **Common Programming Error 23.3**

*Declaring a member-function pointer without preceding the pointer name with a class name followed by the scope resolution operator (::) is a syntax error.*

![](_page_14_Picture_9.jpeg)

### **Common Programming Error 23.4**

*Attempting to use the* -> *or* \* *operator with a pointer to a class member generates syntax errors.*

# **23.7 Multiple Inheritance**

In Chapters 11 and 12, we discussed *single inheritance, in which each class is derived from exactly one base class*. In C++, a class may be derived from *more than one* base class—a technique known as **multiple inheritance** in which a derived class inherits the members of two or more base classes. This powerful capability encourages interesting forms of software reuse but can cause a variety of ambiguity problems. *Multiple inheritance is a difficult concept that should be used only by experienced programmers.* In fact, some of the problems associated with multiple inheritance are so subtle that newer programming languages, such as Java and C#, do not enable a class to derive from more than one base class.

![](_page_14_Picture_14.jpeg)

### **Software Engineering Observation 23.5**

*Great care is required in the design of a system to use multiple inheritance properly; it should not be used when single inheritance and/or composition will do the job.*

A common problem with multiple inheritance is that each of the base classes might contain data members or member functions that have the *same name*. This can lead to ambiguity problems when you attempt to compile. Consider the multiple-inheritance example (Figs. 23.7–23.11). Class Base1 (Fig. 23.7) contains one protected int data

member—value (line 20), a constructor (line 9) that sets value and public member function getData (line 11) that returns value.

```
1 // Fig. 23.7: Base1.h
 2 // Definition of class Base1
 3 #ifndef BASE1_H
 4 #define BASE1_H
 5
 6 // class Base1 definition
 7 class Base1 {
 8 public:
 9 Base1(int parameterValue) : value{parameterValue} {}
10
11 int getData() const {return value;}
12 protected: // accessible to derived classes
13 int value; // inherited by derived class
14 }; 
15
16 #endif // BASE1_H
```
**Fig. 23.7** | Demonstrating multiple inheritance—Base1.h.

Class Base2 (Fig. 23.8) is similar to class Base1, except that its protected data is a char named letter (line 13). Like class Base1, Base2 has a public member function get-Data, but this function returns the value of char data member letter.

```
1 // Fig. 23.8: Base2.h
2 // Definition of class Base2
3 #ifndef BASE2_H
4 #define BASE2_H
5
6 // class Base2 definition
7 class Base2 {
8 public:
9 Base2(char characterData) : letter{characterData} {}
10
11 char getData() const {return letter;}
12 protected: // accessible to derived classes
13 char letter; // inherited by derived class
14 }; 
15
16 #endif // BASE2_H
```
**Fig. 23.8** | Demonstrating multiple inheritance—Base2.h.

Class Derived (Figs. 23.9–23.10) inherits from both class Base1 and class Base2 through *multiple inheritance*. Class Derived has a private data member of type double named real (Fig. 23.9, line 19), a constructor to initialize all the data of class Derived and a public member function getReal that returns the value of double variable real.

```
1 // Fig. 23.9: Derived.h
 2 // Definition of class Derived which inherits
 3 // multiple base classes (Base1 and Base2).<br>4 #ifndef DERIVED H
  4 #ifndef DERIVED_H
 5 #define DERIVED_H
 6
 7 #include <iostream>
 8 #include "Base1.h"
 9 #include "Base2.h"
10 using namespace std;
11
12 // class Derived definition
13 class Derived : public Base1, public Base2 {
14 friend ostream &operator<<(ostream &, const Derived &);
15 public:
16 Derived(int, char, double);
17 double getReal() const;
18 private:
19 double real; // derived class's private data
20 }; 
21
22 #endif // DERIVED_H
```
Fig. 23.9 | Demonstrating multiple inheritance—Derived.h.

```
1 // Fig. 23.10: Derived.cpp
2 // Member-function definitions for class Derived
3 #include "Derived.h"
4
5
6
7
8
9
10
11 // return real
12 double Derived::getReal() const {return real;}
13
14 // display all data members of Derived
15 ostream &operator<<(ostream &output, const Derived &derived) {
16 output << " Integer: " << derived.value << "\n Character: "
17 << derived.letter << "\nReal number: " << derived.real;
18 return output; // enables cascaded calls
19 } <<
   // constructor for Derived calls constructors for 
    // class Base1 and class Base2. 
    // use member initializers to call base-class constructors 
   Derived::Derived(int integer, char character, double double1)
        : Base1{integer}, Base2{character}, real{double1} { }
```
Fig. 23.10 | Demonstrating multiple inheritance—Derived.cpp.

To indicate *multiple inheritance* (in Fig. 23.9) we follow the colon (:) after class Derived with a comma-separated list of base classes (line 13). In Fig. 23.10, notice that constructor Derived explicitly calls base-class constructors for each of its base classes— Base1 and Base2—using the member-initializer syntax (line 9). The *base-class constructors are called in the order that the inheritance is specified, not in the order in which their construc-* *tors are mentioned*. Also, *if the base-class constructors are not explicitly called in the memberinitializer list, their default constructors will be called implicitly*.

The overloaded stream insertion operator (Fig. 23.10, lines 15–19) uses its second parameter—a reference to a Derived object—to display a Derived object's data. This operator function is a friend of Derived, so operator<< can directly access *all* of class Derived's protected and private members, including the protected data member value (inherited from class Base1), protected data member letter (inherited from class Base2) and private data member real (declared in class Derived).

Now let's examine the main function (Fig. 23.11) that tests the classes in Figs. 23.7– 23.10. Line 10 creates Base1 object base1 and initializes it to the int value 10. Line 11 creates Base2 object base2 and initializes it to the char value 'Z'. Line 12 creates Derived object derived and initializes it to contain the int value 7, the char value 'A' and the double value 3.5.

```
1 // Fig. 23.11: fig23_11.cpp
 2 // Driver for multiple-inheritance example.
 3 #include <iostream>
 4 #include "Base1.h"
 5 #include "Base2.h"
 6 #include "Derived.h"
 7 using namespace std;
 8
 9 int main() {
10 Base1 base1{10}; // create Base1 object
11 Base2 base2{'Z'}; // create Base2 object
12 
13
14 // print data members of base-class objects
15 cout << "Object base1 contains integer " << base1.getData()
16 << "\nObject base2 contains character " << base2.getData()
17 \langle \langle \rangle \langle \rangle \langle \18
19 // print data members of derived-class object
20 // scope resolution operator resolves getData ambiguity
         21 cout << "Data members of Derived can be accessed individually:"
22 << "\n Integer: " << 
derived.Base1::getData()
23 << "\n Character: " << 
derived.Base2::getData()
24 << "\nReal number: " << << "\n\n";
derived.getReal()
25 cout << "Derived can be treated as an object of either base class:\n";
26
27 // treat Derived as a Base1 object
28 
29   cout << "base1Ptr->getData() yields " << base1Ptr->getData() << '\n';
30
31 // treat Derived as a Base2 object
32 
33 cout << "base2Ptr->getData() yields " << base2Ptr->getData() << endl;
34 } 
         Derived derived{7, 'A', 3.5}; // create Derived object
         Base1* base1Ptr = &derived;
         Base2* base2Ptr = 8derived;
```
**Fig. 23.11** | Demonstrating multiple inheritance. (Part 1 of 2.)

```
Object base1 contains integer 10
Object base2 contains character Z
Object derived contains:
     Integer: 7
   Character: A
Real number: 3.5
Data members of Derived can be accessed individually:
     Integer: 7
   Character: A
Real number: 3.5
Derived can be treated as an object of either base class:
base1Ptr->getData() yields 7
base2Ptr->getData() yields A
```
**Fig. 23.11** | Demonstrating multiple inheritance. (Part 2 of 2.)

Lines 15–17 display each object's data values. For objects base1 and base2, we invoke each object's getData member function. Even though there are *two* getData functions in this example, the calls are *not ambiguous*. In line 15, the compiler knows that base1 is an object of class Base1, so class Base1's getData is called. In line 16, the compiler knows that base2 is an object of class Base2, so class Base2's getData is called. Line 17 displays the contents of object derived using the overloaded stream insertion operator.

### *Resolving Ambiguity Issues That Arise When a Derived Class Inherits Member Functions of the Same Name from Multiple Base Classes*

Lines 21–24 output the contents of object derived again by using the *get* member functions of class Derived. However, there is an *ambiguity* problem, because this object contains two getData functions, one inherited from class Base1 and one inherited from class Base2. This problem is easy to solve by using the scope resolution operator. The expression derived.Base1::getData() gets the value of the variable inherited from class Base1 (i.e., the int variable named value) and derived.Base2::getData() gets the value of the variable inherited from class Base2 (i.e., the char variable named letter). The double value in real is printed *without ambiguity* with the call derived.getReal()—there are no other member functions with that name in the hierarchy.

### *Demonstrating the* **Is-A** *Relationships in Multiple Inheritance*

The *is-a* relationships of *single inheritance* also apply in *multiple-inheritance* relationships. To demonstrate this, line 28 assigns the address of object derived to the Base1 pointer base1Ptr. This is allowed because an object of class Derived *is an* object of class Base1. Line 29 invokes Base1 member function getData via base1Ptr to obtain the value of only the Base1 part of the object derived. Line 32 assigns the address of object derived to the Base2 pointer base2Ptr. This is allowed because an object of class Derived *is an* object of class Base2. Line 32 invokes Base2 member function getData via base2Ptr to obtain the value of only the Base2 part of the object derived.

# **23.8 Multiple Inheritance and virtual Base Classes**

In Section 23.7, we discussed *multiple inheritance*, the process by which one class inherits from *two or more* classes. Multiple inheritance is used, for example, in the C++ standard library to form class basic\_iostream (Fig. 23.12).

![](_page_19_Figure_3.jpeg)

**Fig. 23.12** | Multiple inheritance to form class basic\_iostream.

Class basic\_ios is the base class for both basic\_istream and basic\_ostream, each of which is formed with *single inheritance*. Class basic\_iostream inherits from both basic\_istream and basic\_ostream. This enables class basic\_iostream objects to provide the functionality of basic\_istreams and basic\_ostreams. In multiple-inheritance hierarchies, the inheritance described in Fig. 23.12 is referred to as **diamond inheritance**

Because classes basic\_istream and basic\_ostream each inherit from basic\_ios, a potential problem exists for basic\_iostream. Class basic\_iostream could contain *two* copies of the members of class basic\_ios—one inherited via class basic\_istream and one inherited via class basic\_ostream). Such a situation would be *ambiguous* and would result in a compilation error, because the compiler would not know which version of the members from class basic\_ios to use. In this section, you'll see how using virtual base classes solves the problem of inheriting duplicate copies of an indirect base class.

### *Compilation Errors Produced When Ambiguity Arises in Diamond Inheritance*

Figure 23.13 demonstrates the *ambiguity* that can occur in *diamond inheritance*. Class Base (lines 8–11) contains pure virtual function print (line 10). Classes DerivedOne (lines  $14-18$ ) and DerivedTwo (lines  $21-25$ ) each publicly inherit from Base and override function print. Class DerivedOne and class DerivedTwo each contain a **base-class subobject**—i.e., the members of class Base in this example.

```
1 // Fig. 23.13: fig23_13.cpp
2 // Attempting to polymorphically call a function that is
3 // multiply inherited from two base classes.
4 #include <iostream>
5 using namespace std;
6
7 // class Base definition
8 class Base {
```

```
9 public: 
10 
11 }; 
12
13 // class DerivedOne definition
14 class DerivedOne : public Base {
15 public:
16 // override print function
17 
18 }; 
19
20 // class DerivedTwo definition
   21 class DerivedTwo : public Base {
22 public:<br>23 \frac{1}{2}23 // override print function
24 
25 }; 
26
27 // class Multiple definition
28 class Multiple : public DerivedOne, public DerivedTwo {
29 public:
30 // qualify which version of function print
31 
   32 }; 
33
34 int main() {
35 Multiple both; // instantiate Multiple object
36 DerivedOne one; // instantiate DerivedOne object
37 DerivedTwo two; // instantiate DerivedTwo object
38 Base* array[3]; // create array of base-class pointers
39
40 
41 array[1] = &one;
42 array[2] = &two;
43
44 // polymorphically invoke print
45 for (int i{0}; i < 3; ++i) {
46 array[i] -> print();
47 } 
48 } 
       virtual void print() const = 0; // pure virtual
       void print() const {cout << "DerivedOne\n";}
       void print() const {cout << "DerivedTwo\n";}
       void print() const {DerivedTwo::print();}
       array[0] = & 0 = &both; // ERROR--ambiguous
```
*Microsoft Visual C++ compiler error message:*

```
c:\cpphtp10_examples\ch23\fig23_13\fig23_13.cpp(54) : error C2594: '=' :
    ambiguous conversions from 'Multiple *' to 'Base *'
```
**Fig. 23.13** | Attempting to call a multiply inherited function polymorphically. (Part 2 of 2.)

Class Multiple (lines 28–32) inherits from *both* class DerivedOne and class DerivedTwo. In class Multiple, function print is overridden to call DerivedTwo's print (line 31). Notice that we must *qualify* the print call with the class name DerivedTwo to specify which version of print to call.

Function main (lines 34–48) declares objects of classes Multiple (line 35), DerivedOne (line 36) and DerivedTwo (line 37). Line 38 declares an array of Base\*

pointers. Each array element is initialized with the address of an object (lines 40–42). An error occurs when the address of both—an object of class Multiple—is assigned to array[0]. The object both actually contains two subobjects of type Base, so the compiler does not know which subobject the pointer array[0] should point to, and it generates a compilation error indicating an *ambiguous conversion*.

### *Eliminating Duplicate Subobjects with virtual Base-Class Inheritance*

The problem of *duplicate subobjects* is resolved with virtual inheritance. When a base class is inherited as virtual, only *one* subobject will appear in the derived class—a process called **virtual base-class inheritance**. Figure 23.14 revises the program of Fig. 23.13 to use a virtual base class.

```
1 // Fig. 23.14: fig23_14.cpp
 2 // Using virtual base classes.
 3 #include <iostream>
 4 using namespace std;
 5
 6 // class Base definition
 7 class Base {
 8 public: 
 9 
10 }; 
11
12 // class DerivedOne definition
13 class DerivedOne : virtual public Base {
14 public:
15 // override print function
16 
17 }; 
18
19 // class DerivedTwo definition
20   class DerivedTwo : <mark>virtual public Base</mark> {
21 public:
22 // override print function
23 
24 }; 
25
26 // class Multiple definition
27 class Multiple : public DerivedOne, public DerivedTwo {
28 public:
29 // qualify which version of function print
30 
31 }; 
32
33 int main() {
34 Multiple both; // instantiate Multiple object
35 DerivedOne one; // instantiate DerivedOne object
36 DerivedTwo two; // instantiate DerivedTwo object
37 Base* array[3];
38
39 
       virtual void print() const = 0; // pure virtual
       void print() const {cout << "DerivedOne\n";}
       void print() const {cout << "DerivedTwo\n";}
       void print() const {DerivedTwo::print();}
       array[0] = & 8both;
```

```
40 \arctan 1 = \text{None};
41 array[2] = &two;
42
        43 // polymorphically invoke function print
44 for (int i = 0; i < 3; ++i) {<br>45 array[i]->print():
            45 array[i]->print();
46 } 
47 }
```
DerivedTwo DerivedOne DerivedTwo

Fig. 23.14 | Using virtual base classes. (Part 2 of 2.)

The key change is that classes DerivedOne (line 13) and DerivedTwo (line 20) each inherit from Base by specifying virtual public Base. Since both classes inherit from Base, they each contain a *Base subobject*. The benefit of *virtual inheritance* is not clear until class Multiple inherits from DerivedOne and DerivedTwo (line 27). Since each of the base classes used *virtual inheritance* to inherit class Base's members, the compiler ensures that only *one* Base subobject is inherited into class Multiple. This eliminates the ambiguity error generated by the compiler in Fig. 23.13. The compiler now allows the implicit conversion of the derived-class pointer (&both) to the base-class pointer array[0] in line 39 in main. The for statement in lines 44–46 polymorphically calls print for each object.

### *Constructors in Multiple-Inheritance Hierarchies with virtual Base Classes*

Implementing hierarchies with virtual base classes is simpler if *default constructors* are used for the base classes. Figures 23.13 and 23.14 use compiler-generated *default constructors*. If a virtual base class provides a constructor that requires arguments, the derivedclass implementations become more complicated, because the **most derived class** must explicitly invoke the virtual base class's constructor.

![](_page_22_Picture_7.jpeg)

### **Software Engineering Observation 23.6**

*Providing a default constructor for virtual base classes simplifies hierarchy design.*

# **23.9 Wrap-Up**

In this chapter, you learned how to use the const\_cast operator to remove the const qualification of a variable. We showed how to use namespaces to ensure that every identifier in a program has a unique name and explained how namespaces can help resolve naming conflicts. You saw several operator keywords to use if your keyboards do not support certain characters used in operator symbols, such as !, &,  $\wedge$ , ~ and |. We showed how the mutable storage-class specifier enables you to indicate that a data member should always be modifiable, even when it appears in an object that's currently being treated as a const. We also showed the mechanics of using pointers to class members and the ->\* and .\* operators. Finally, we introduced multiple inheritance and discussed problems associated with allowing a derived class to inherit the members of several base classes. As part of this discussion, we demonstrated how virtual inheritance can be used to solve those problems.

## **Self-Review Exercises**

- **23.1** Fill in the blanks for each of the following:
	- a) The <u>same operator</u> qualifies a member with its namespace.
	- b) The operator allows an object's "const-ness" to be cast away.
	- c) Because an unnamed namespace has an implicit using directive, its members appear to occupy the \_\_\_\_\_\_\_, are accessible directly and do not have to be qualified with a namespace name.
	- d) Operator is the operator keyword for inequality.
	- e) \_\_\_\_\_\_\_\_ allows a class to be derived from more than one base class.
	- f) When a base class is inherited as  $\qquad \qquad$  only one subobject of the base class will appear in the derived class.
- **23.2** State which of the following are *true* and which are *false*. If a statement is *false*, explain why.
	- a) When passing a non-const argument to a const function, the const\_cast operator should be used to cast away the "const-ness" of the function.
	- b) A mutable data member cannot be modified in a const member function.
	- c) namespaces are guaranteed to be unique.
	- d) Like class bodies, namespace bodies also end in semicolons.
	- e) namespaces cannot have namespaces as members.

### **Answers to Self-Review Exercises**

**23.1** a) binary scope resolution (::). b) const\_cast. c) global namespace. d) not\_eq. e) multiple inheritance. f) virtual.

- **23.2** a) False. It's legal to pass a non-const argument to a const function. However, when passing a const reference or pointer to a non-const function, the const\_cast operator should be used to cast away the "const-ness" of the reference or pointer
	- b) False. A mutable data member is always modifiable, even in a const member function.
	- c) False. Programmers might inadvertently choose the namespace already in use.
	- d) False. namespace bodies do not end in semicolons.
	- e) False. namespaces can be nested.

### **Exercises**

**23.3** *(Fill in the Blanks)* Fill in the blanks for each of the following:

- a) Keyword specifies that a namespace or namespace member is being used.
- b) Operator <u>inclusion</u> is the operator keyword for logical OR.
- c) Storage specifier \_\_\_\_\_\_\_ allows a member of a const object to be modified.
- d) The qualifier specifies that an object can be modified by other programs.
- e) Precede a member with its name and the scope resolution operator if the possibility exists of a scoping conflict.
- f) The body of a namespace is delimited by  $\overline{\phantom{a}}$
- g) For a const object with no \_\_\_\_\_\_\_ data members, operator \_\_\_\_\_\_\_ must be used every time a member is to be modified.

**23.4** *(Currency namespace)* Write a namespace, Currency, that defines constant members ONE, TWO, FIVE, TEN, TWENTY, FIFTY and HUNDRED. Write two short programs that use Currency. One program should make all constants available and the other should make only FIVE available.

**23.5** *(Namespaces)* Given the namespaces in Fig. 23.15, determine whether each statement is *true* or *false*. Explain any *false* answers.

a) Variable kilometers is visible within namespace Data.

- b) Object string1 is visible within namespace Data.
- c) Constant POLAND is not visible within namespace Data.
- d) Constant GERMANY is visible within namespace Data.
- e) Function function is visible to namespace Data.
- f) Namespace Data is visible to namespace CountryInformation.
- g) Object map is visible to namespace CountryInformation.
- h) Object string1 is visible within namespace RegionalInformation.

```
1 namespace CountryInformation {
 2 using namespace std;<br>3 enum Countries {POLA
          3 enum Countries {POLAND, SWITZERLAND, GERMANY, AUSTRIA, CZECH_REPUBLIC };
 4 
 5 int kilometers;<br>6 string string1:
          6 string string1;
 7
 8 namespace RegionalInformation {<br>9 short getPopulation(): // as
9 short getPopulation(); // assume definition exists<br>10 MapData map: // assume definition exists
          10 MapData map; // assume definition exists
\frac{11}{12}12 } 
13
14 namespace Data {
15 using namespace CountryInformation::RegionalInformation;<br>16 void* function(void*, int):
      void* function(void*, int);
17 }
```
**Fig. 23.15** | namespaces for Exercise 23.5.

**23.6** *(mutable vs. const\_cast)* Compare and contrast mutable and const\_cast. Give at least one example of when one might be preferred over the other. [*Note:* This exercise does not require any code.]

**23.7** *(Modifying a const Variable)* Write a program that uses const\_cast to modify a const variable. [*Hint:* Use a pointer in your solution to point to the const identifier.]

**23.8** *(virtual Base Classes)* What problem do virtual base classes solve?

**23.9** *(virtual Base Classes)* Write a program that uses virtual base classes. The class at the top of the hierarchy should provide a constructor that takes at least one argument (i.e., do not provide a default constructor). What challenges does this present for the inheritance hierarchy?